## С.П.Вятчанин, Радиофизика. Четырехрллюсники, Лекция 4 доп. (2005) 1

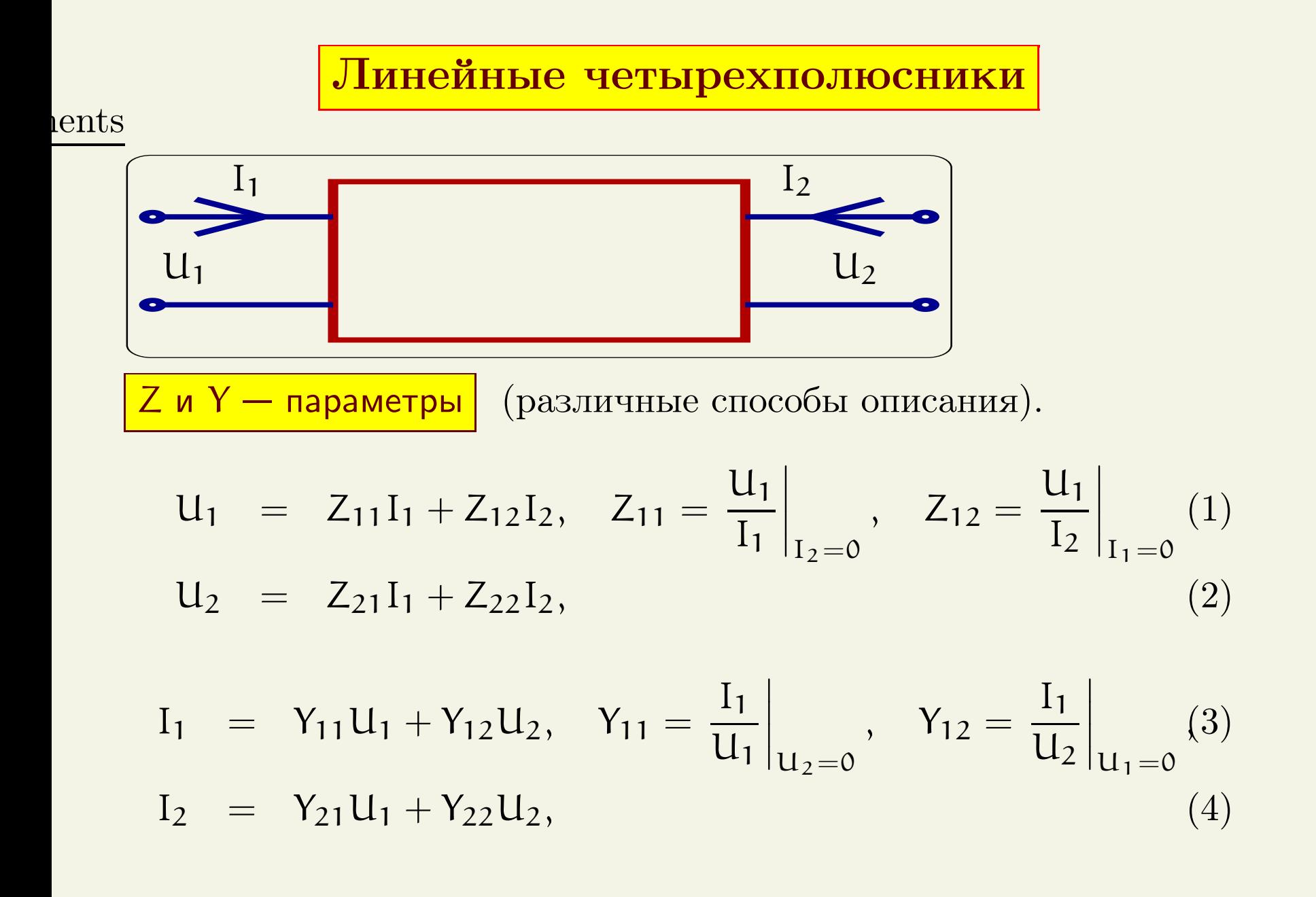

С.П.Вятчанин, Радиофизика. Четырехрллюсники, Лекция 4 доп. (2005) 2

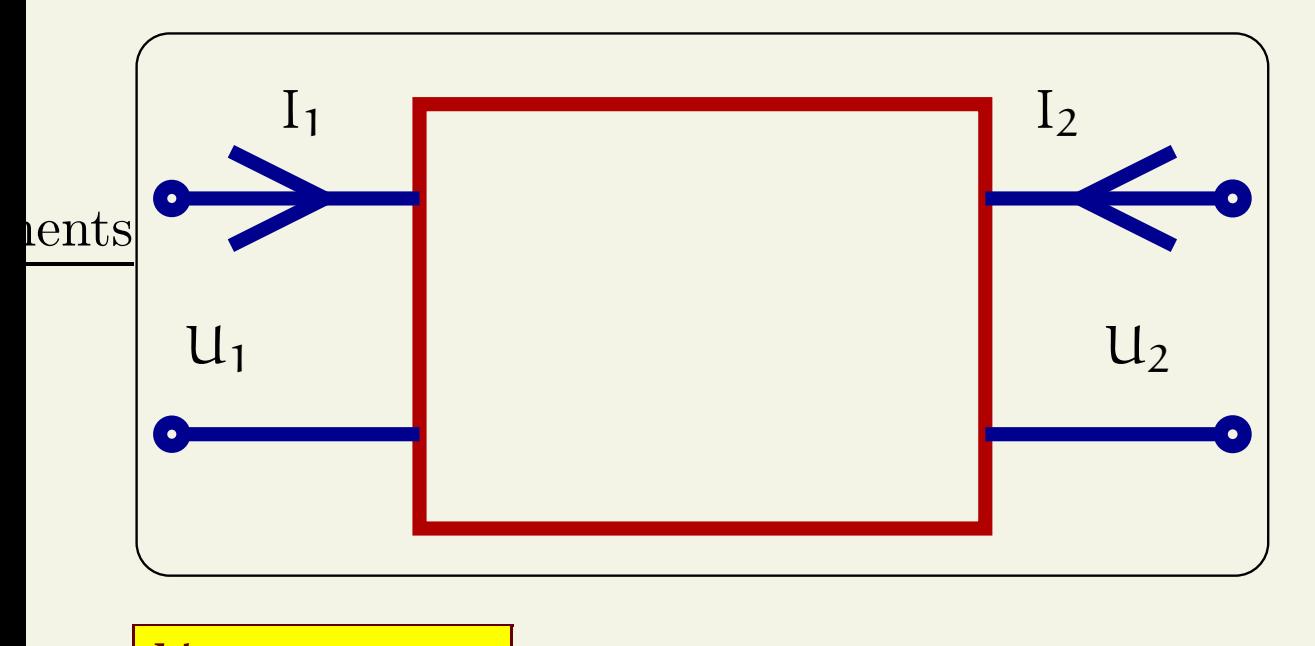

Н -параметры

$$
U_1 = H_{11}I_1 + H_{12}U_2, \quad H_{11} = \frac{U_1}{I_1}\Big|_{U_2=0}, \quad H_{12} = \frac{U_1}{U_2}\Big|_{I_1=0} (5)
$$
  

$$
I_2 = H_{21}I_1 + H_{22}U_2,
$$
 (6)

 $\rm 1ents~~ C. \Pi. B$ ятчанин, Радиофизика. Четырехрллюсники, Лекция 4 доп.  $(2005)$  3

Пример: Z - параметры

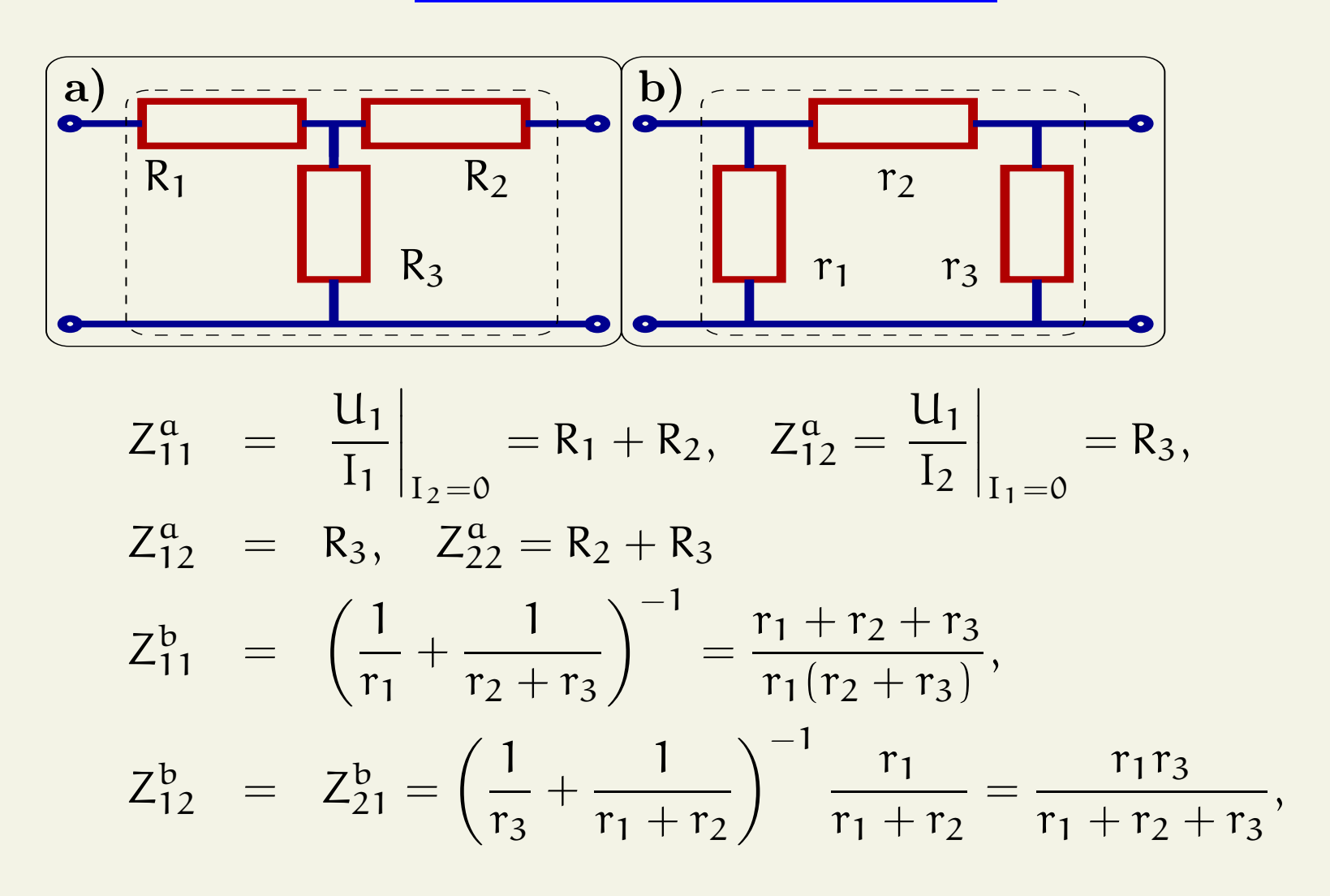

С.П.Вятчанин, Радиофизика. Четырехрллюсники, Лекция <sup>4</sup> доп. (2005) <sup>4</sup> ents

Пример: Y - параметры

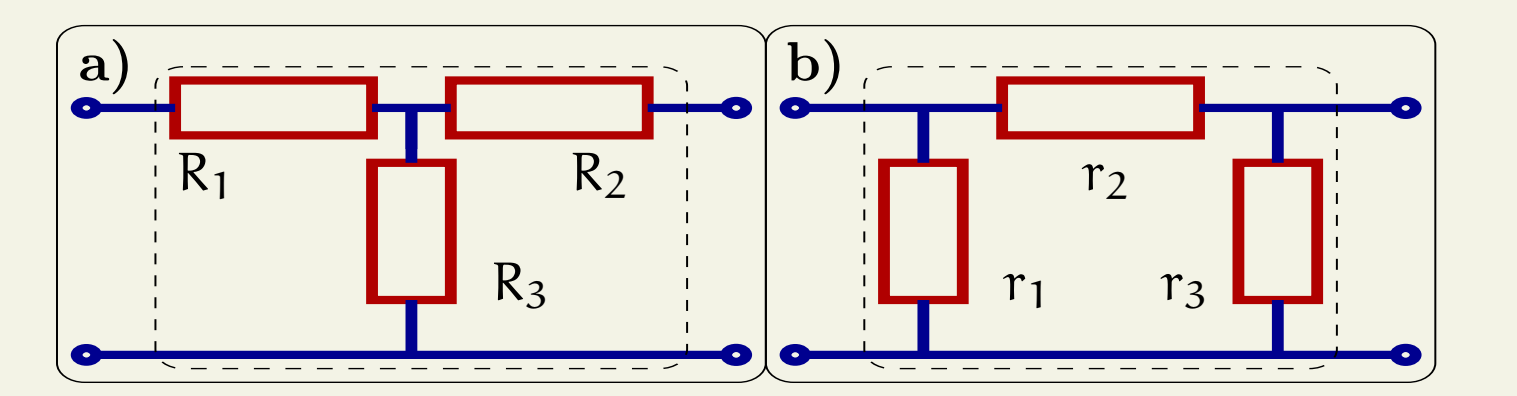

$$
Y_{11}^{a} = \frac{I_{1}}{U_{1}}\Big|_{U_{2}=0} = \frac{1}{R_{1} + \frac{R_{2}R_{3}}{R_{2} + R_{3}}} = \frac{R_{2} + R_{3}}{R_{1}R_{2} + R_{2}R_{3} + R_{1}R_{3}},
$$
  
\n
$$
Y_{12}^{a} = \frac{I_{1}}{U_{2}}\Big|_{U_{1}=0} = \frac{R_{3}}{R_{1}R_{2} + R_{2}R_{3} + R_{1}R_{3}} = Y_{21}^{a},
$$
  
\n
$$
Y_{22}^{a} = \frac{I_{2}}{U_{2}}\Big|_{U_{1}=0} = \frac{R_{1} + R_{3}}{R_{1}R_{2} + R_{2}R_{3} + R_{1}R_{3}},
$$

С.П.Вятчанин, Радиофизика. Четырехрллюсники, Лекция 4 доп. (2005) 5 ents

Пример: Н - параметры

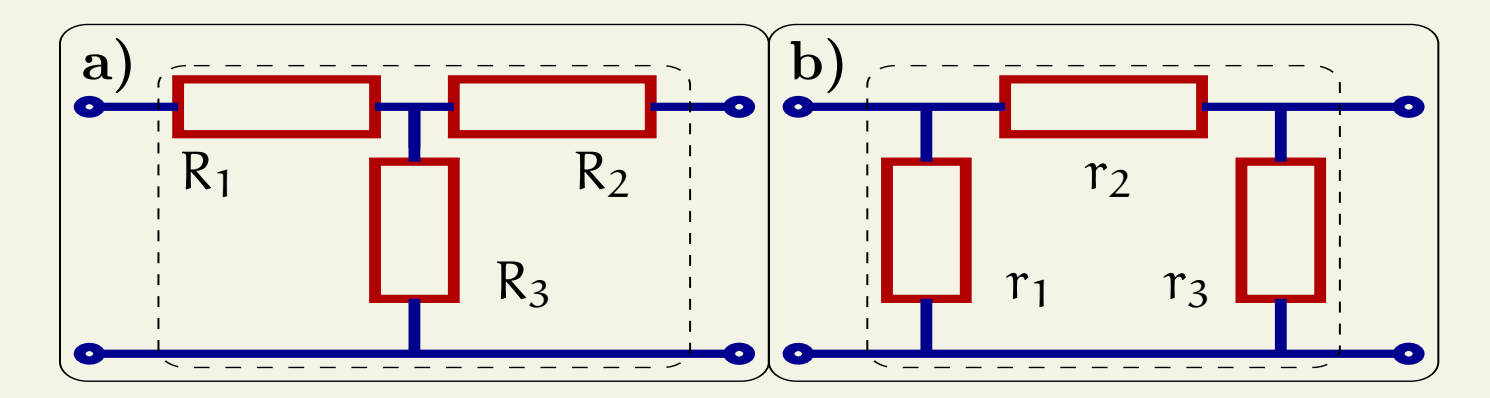

$$
H_{11}^{a} = \frac{U_{1}}{I_{1}}\Big|_{U_{2}=0} = R_{1} + \frac{R_{2}R_{3}}{R_{2} + R_{3}},
$$
  
\n
$$
H_{12}^{a} = \frac{U_{1}}{U_{2}}\Big|_{I_{1}=0} = \frac{R_{3}}{R_{3} + R_{2}} = H_{21}^{a} = \frac{I_{2}}{I_{1}}\Big|_{U_{2}=0}
$$
  
\n
$$
H_{22}^{a} = \frac{I_{2}}{U_{2}}\Big|_{I_{1}=0} = \frac{1}{R_{2} + R_{3}},
$$

С.П.Вятчанин, Радиофизика. Четырехрллюсники, Лекция <sup>4</sup> доп. (2005) <sup>6</sup> ents

Пример: H - параметры

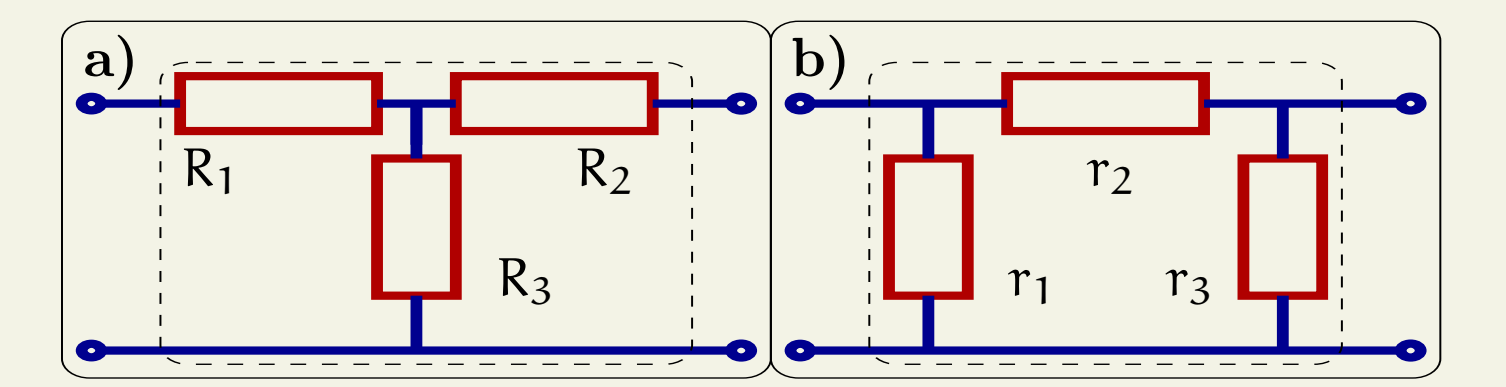

$$
H_{11}^{b} = \frac{r_1 r_2}{r_1 + r_2},
$$
  
\n
$$
H_{12}^{b} = H_{21}^{b} = \frac{r_1}{r_1 + r_2},
$$
  
\n
$$
H_{22}^{b} = \frac{1}{r_3} + \frac{1}{r_1 + r_2} = \frac{r_1 + r_2 + r_3}{r_3(r_1 + r_2)}
$$

## С.П.Вятчанин, Радиофизика. Четырехрллюсники, Лекция <sup>4</sup> доп. (2005) <sup>7</sup>

## rents

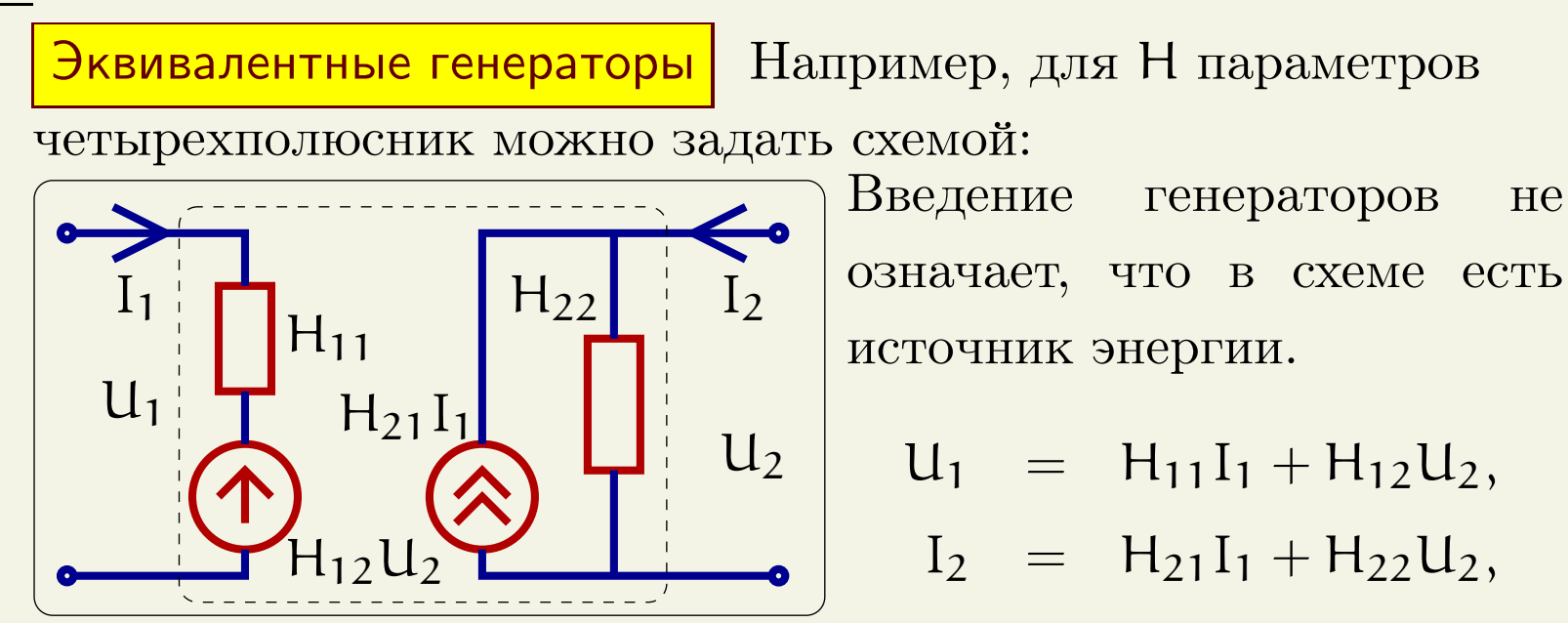

Для пассивного четырехполюсника есть симметрия

$$
Z_{12}=Z_{21},\,Y_{12}=Y_{21},\,H_{12}=H_{21}.
$$

Для активного четырехполюсника такой симметрии нет:  $Z_{12} \neq Z_{21}$ ,  $Y_{12} \neq Y_{21}$ ,  $H_{12} \neq H_{21}$ .

Напрмер, идеальный усилитель:  $H_{12} = 0$ ,  $H_{21} \gg 1$ .